## **GEPAS**

 Franca Murano Responsabile del ProcedimentoCOMUNE DI CARDANO AL CAMPO -

## Partecipazione sciopero

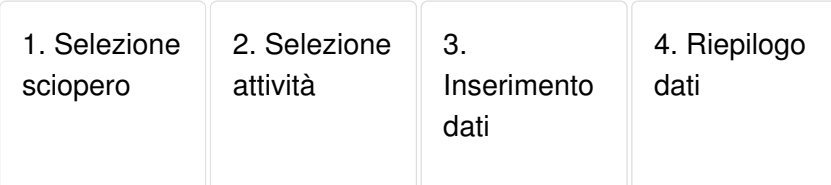

## Inserimento dati

Inserire **solamente** i dati relativi alla partecipazione allo sciopero della propria unità amministrativa e cliccare su **Successiva**.

**DataDenominazione**  25/09/2020 sciopero del 25 settembre 2020 personale dei Nidi e Scuole dell'Infanzia

## Dati dell'Amministrazione

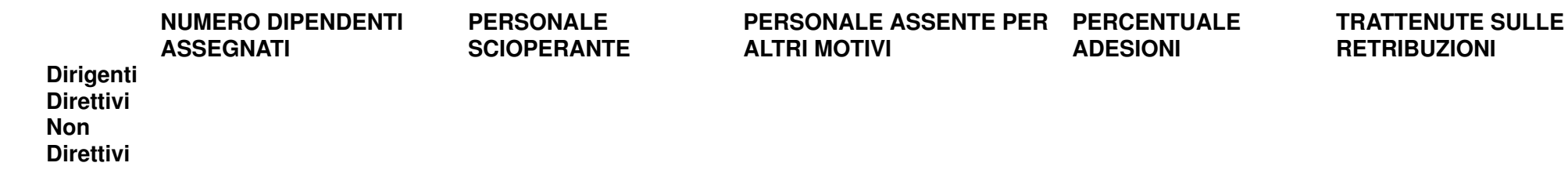

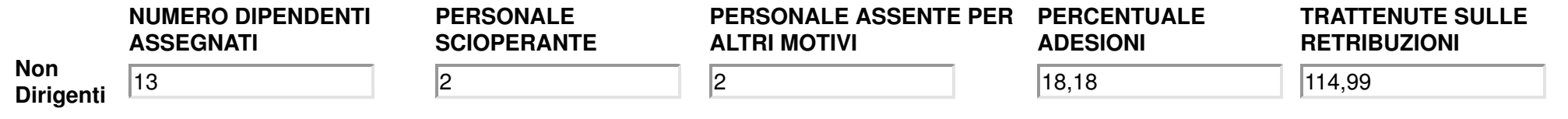